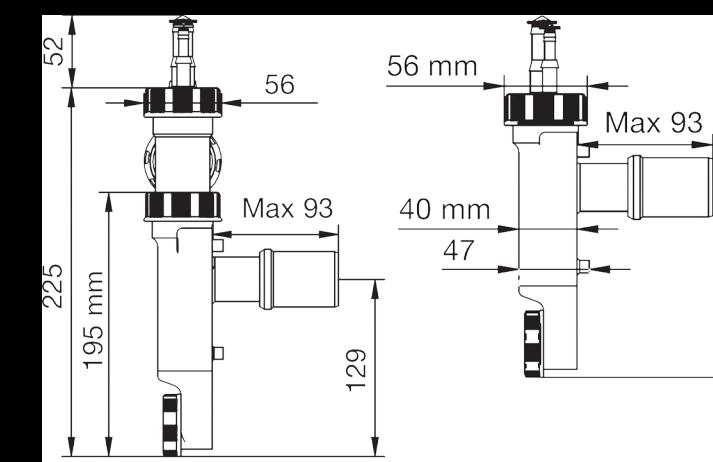

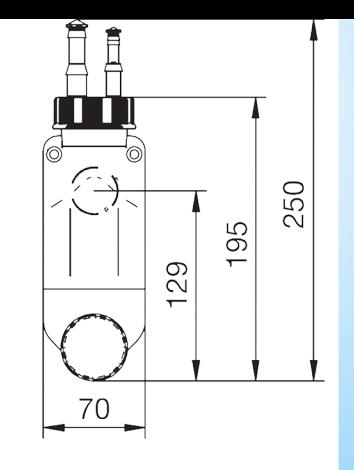

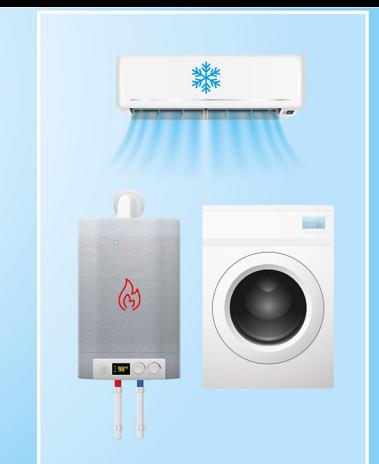

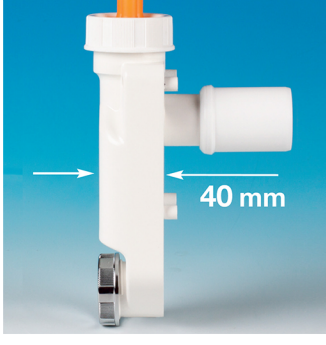

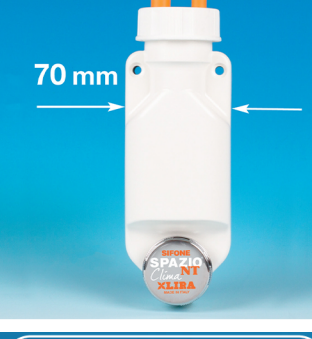

129

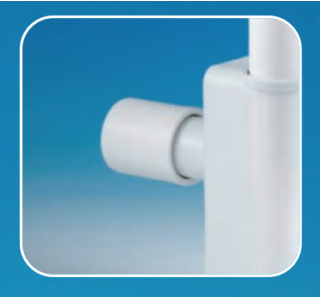

ADAPTER<br>FOR EXIT Ø 40

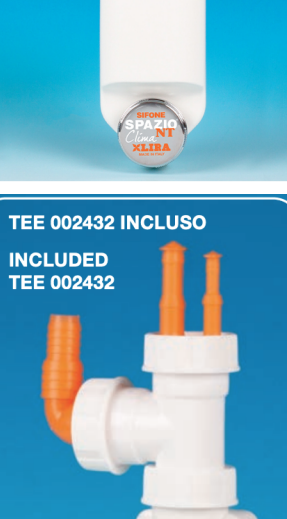

۰

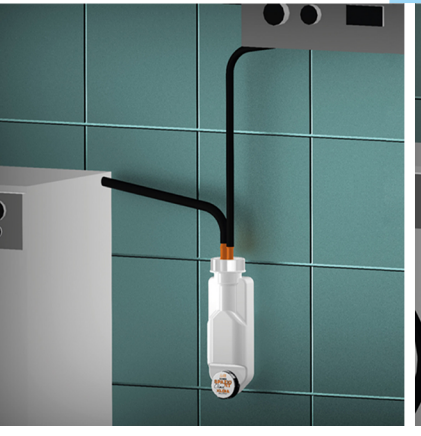

N **XLIRA** 

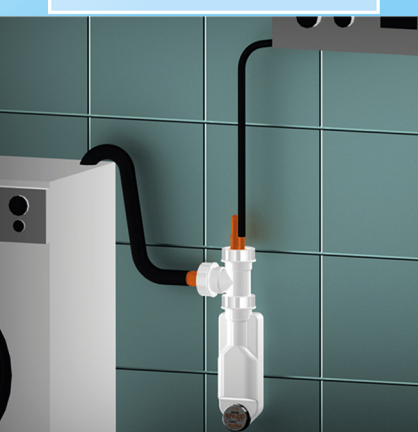

## Esempi di Installazione